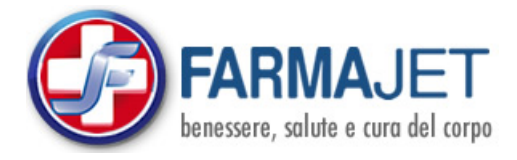

## **BIOVIT 3 ENERGY 10 FLACONCINI 10 ML**

**Codice Min.:** 900280621

**Marchio:** AR Fitofarma **Link:** [clicca qui per acquistare](https://www.farmajet.it/17659/BIOVIT-3-ENERGY-10-FLACONCINI-10-ML.html)

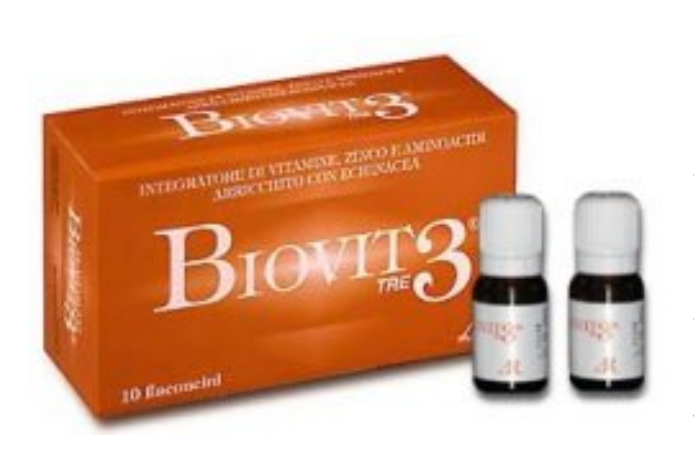

BIOVIT 3 ENERGY Descrizione Biovit 3 Energy è utile nei casi di aumentato fabbisogno di vitamine, zinco e aminoacidi quali: L-arginina e L-glutamina, con miele e pappa reale. Ingredienti -Contenuto del tappo serbatoio: vitamina C (acido L-ascorbico), gluconato di zinco, cellulosa microcristallina, L-glutammina, niacina (nicotinamide), acido pantotenico (calcio D-pantotenato), vitamina B2 (riboflavina), vitamina B6 (cloridrato di piridossina), vitamina B1 (mononitrato di tiamina), acido folico (acido pteroil-monoglutammico), vitamina B12 (cianocobalamina); antiagglomeranti: sali di magnesio

degli acidi grassi, biossido di silicio. -Contenuto del flaconcino: acqua depurata, miele di eucalipto, fruttosio, succo di pesca concentrato, L-arginina aspartato, pappa reale, aroma; conservanti: sorbato di potassio, benzoato di sodio. Senza glutine.Senza lattosio. Caratteristiche nutrizionali Valori mediper flaconcino%VNR\* Arginina200 mg- Vitamina C80 mg100 L-glutamina30 mg- Niacina8 mg50 Zinco5 mg50 Acido pantotenico3 mg50 Vitamina B20,70 mg50 Vitamina B60,70 mg50 Vitamina B10,55 mg50 Acido folico100 mcg50 Vitamina B121,25 mcg50 Miele2 g- Pappa reale100 mg- Succo di pesca concentrato0,5 g- \*VNR: Valori Nutritivi di Riferimento per vitamine e sali minerali (adulti) ai sensi del Reg. (UE) n.1169/2011. Modalità d'uso Si consiglia di assumere 1 flaconcino al giorno, preferibilmente lontano dai pasti. Avvertenze Non superare la dose giornaliera consigliata. Tenere fuori dalla portata dei bambini al di sotto dei 3 anni. Gli integratori non vanno intesi come sostituti di una dieta variata, equilibrata e di un sano stile di vita. Per l'uso del prodotto sentire il parere del medico. Conservazione Conservare in luogo fresco e asciutto (temperatura Formato Confezione da 10 flaconcini da 10 ml. Peso netto: 114 g. Cod. BIO3